Для эксперта

## Навигатор дополнительного образования

## Экспертиза учебных программ и организаций

Версия 1.0 Апрель 2019 года

Перед началом работы, пожалуйста, ознакомьтесь с методическими рекомендациями по оценке программ и организаций, а также с приказом о реализации независимой оценки качества.

Задачи эксперта – оценить организации дополнительного образования и программы, направленные на экспертизу.

В случае если вы еще не получили аккаунт для входа в личный кабинет или забыли пароль, обратитесь, пожалуйста, к администратору Навигатора.

В личном кабинете (рис. 1) эксперту доступны три раздела:

- Организации перечень всех организаций дополнительного образования (ОДО), зарегистрированных в Навигаторе.
- Программы все программы, добавленные организациями ОДО, в Навигатор.
- Экспертиза программы, направленные организациями на экспертизу.

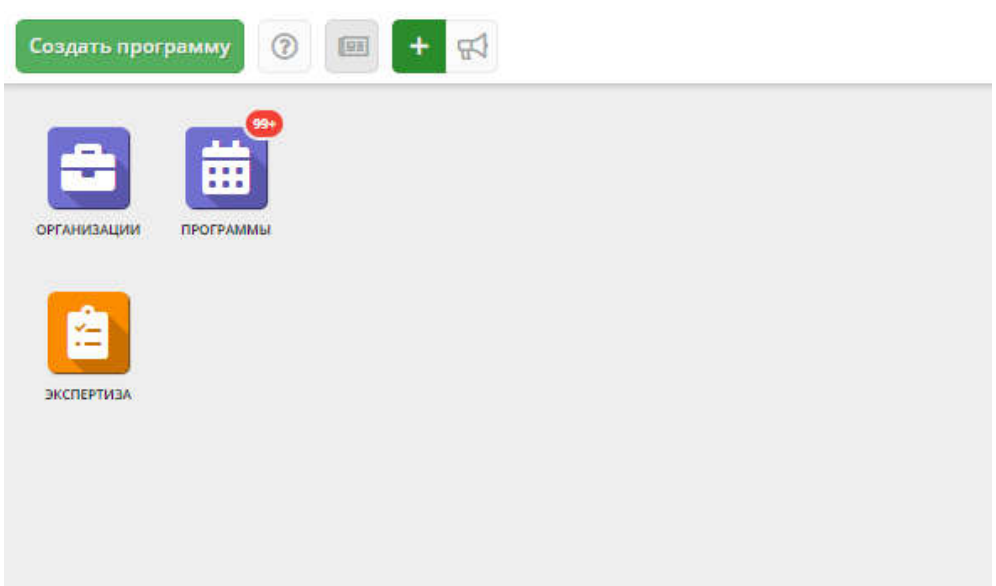

*Рисунок 1 – Личный кабинет эксперта*

## Оценка организаций

1. Для оценки организации перейдите в раздел "Организации", щелкнув по его кнопке на панели разделов (рис. 2).

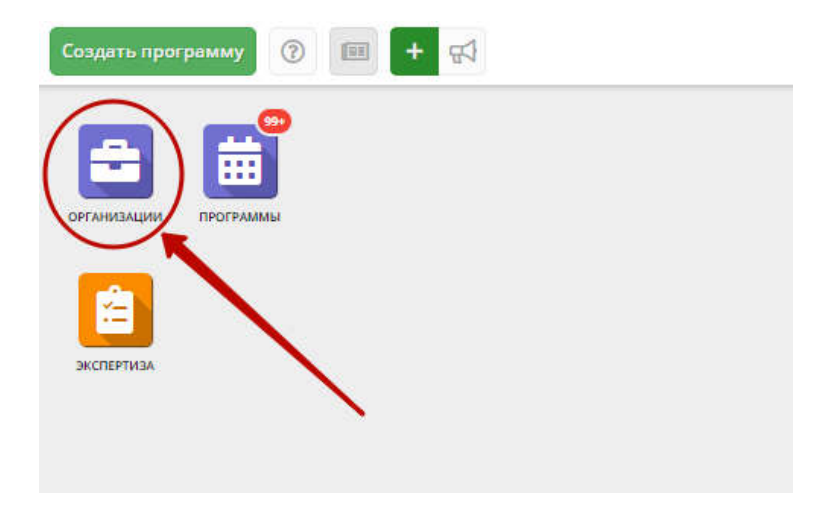

*Рисунок 2 – Переход в раздел «Организации»*

Открывшееся окно (рис. 3) содержит перечень всех организаций, зарегистрированных в Навигаторе.

|                | + Выгрузить сам                         | Введите для поиска по организациям       |                    |                   |                          |                           |              |                      | Очистить фильтр          |  |
|----------------|-----------------------------------------|------------------------------------------|--------------------|-------------------|--------------------------|---------------------------|--------------|----------------------|--------------------------|--|
| iD             | Организация                             |                                          | Телефон            | Сайт              | Электронная почта        | Участвует                 |              | Программ, опу        | Программ, всего          |  |
| iD             | Введите название для поиска             |                                          | Телефон            | Сайт              | Email                    | $\bigtriangledown$<br>Her | 4.1          | $\triangledown$<br>٠ | $\bigtriangledown$<br>×. |  |
| $\overline{2}$ | «Средняя Школа № 4»                     |                                          | +7 (491) 312-29-63 | http://school-n4  | ksch4@list.ru            | Нет                       | $\circ$      | 11                   | 11                       |  |
| 470            | «Корневская средняя общеобразовательная |                                          | +7 (491) 565-26-36 | http://kornevoes  | shcol2008@yandex.ru      | Нет                       | $\circ$      | $\Omega$             | $\Omega$                 |  |
| 377            |                                         | «Лесновская ДШИ "Парус"                  | +7 (491) 363-77-83 | http://dshi-parus | dshi_parus@mail.ru       | Нет                       | $\circ$      | 18                   | 18                       |  |
| 54             |                                         | «Рыбновская средняя школа №2»            | +7 (491) 375-25-72 | rybnoe-school2    | rybnoe-school2@yandex.ru | Нет                       | $\mathsf{O}$ | $\Delta$             | $\mathcal{L}$            |  |
| 587            | «Сапожковская детско-юношеская спортивн |                                          | +7 (920) 953-95-40 | sportsap.ucoz.ru  | sportsap@yandex.ru       | $\mathbf{0}$<br>Her       |              | 3                    | 3                        |  |
| 591            |                                         | «Школа юного менеджера»                  | +7 (491) 298-44-82 | www.jms62.ru      | jms62@ya.ru              | $\circ$<br>Нет            |              | $\circ$              | 6                        |  |
| 346            |                                         | Детская школа искусств № 2               | +7 (491) 237-79-69 | dshi-rzn.ru       | shkola2@mail.ryazan.ru   | $\circ$<br>Нет            |              | $6^{\circ}$          | 16                       |  |
| 65             |                                         | Тумский Дом творчества                   | +7 (491) 424-07-04 | tddt.jimdo.com    | tumadom@yandex.ru        | Да<br>$\circ$             |              | 20                   | 24                       |  |
| 484            |                                         | «Детско-юношеская спортивная школа Двор  | +7 (491) 227-84-03 | www.ledoviy.com   | zykovat1988@mail.ru      | Нет<br>$\mathbf{0}$       |              | 4                    | $\overline{4}$           |  |
| 400            |                                         | «Ерахтурская ДМШ»                        | +7 (892) 633-07-13 | http://www.meto   | era.myz@mail.ru          | Her                       | $\circ$      | $\overline{4}$       | 4                        |  |
| 416            |                                         | «Михайловская детско-юношеская спортивн  | +7 (491) 302-12-03 | http:// mi-duschs | mi-duschs@mail.ru        | Her                       | $\circ$      | 12                   | 12                       |  |
| 197            |                                         | «МОУ Путятинская школа»                  | +7 (491) 462-11-95 | www.putschool.ru  | putiatino@mail.ru        | Нет                       | $\circ$      | 13                   | 13                       |  |
| 534            |                                         | «Районный Центр дополнительного образо   | $+7(491)314-61-30$ | https://sites.goo | rcdokasrai@gmail.com     | $\circ$<br>Да             |              | 48                   | 51                       |  |
| 453            |                                         | «Сотницынская детская музыкальная школа» | +7 (491) 335-04-55 |                   | dmsh.sotnicino@yandex.ru | Her                       | $\circ$      | 3                    | 3                        |  |
|                |                                         |                                          |                    |                   |                          |                           |              |                      |                          |  |

*Рисунок 3 – Перечень организаций*

Для вашего удобства перечень организаций имеет возможность фильтрации и сортировки. Кроме этого, есть возможность настроить список параметров «под себя» (рис. 3).

| + Выгрузить csv<br>Введите для поиска по организациям |                                          |                                       |                            |                                        |                        |            |                                       |                        |  |
|-------------------------------------------------------|------------------------------------------|---------------------------------------|----------------------------|----------------------------------------|------------------------|------------|---------------------------------------|------------------------|--|
| iD                                                    | Организация                              | ™ Телефон                             | Сайт                       | Электронная почта                      | Участвует              | ч.,        | Программ, опу                         | Программ, всего        |  |
| <b>iD</b>                                             | Îż.<br>Введите название для поиска       | Сортировать по возрастанию            |                            | Email<br>G                             | $\triangledown$<br>Нет |            | $\triangledown$<br>$=$                | $\triangledown$<br>$=$ |  |
| $\overline{2}$                                        | «Средняя Школа № 4»                      | 14 Сортировать по убыванию<br>$ol-n4$ |                            | ksch4 t.ru                             | Her                    | $\circ$    | 11                                    | 11                     |  |
| 470                                                   | «Корневская средняя общеобразовательная  | <b>П Столбцы</b>                      | ☑                          | iD                                     | Her                    | $\circ$    | 0                                     | $\Omega$               |  |
| 377                                                   | «Лесновская ДШИ "Парус"                  | +7 (491) 363-77-83                    | ☑<br>http://dshi           | Opra<br><b>MP</b><br><b>LIMA</b>       | Her                    | $\circ$    | 18                                    | 18                     |  |
| 54                                                    | «Рыбновская средняя школа №2»            | +7 (491) 375-25-72                    | $\checkmark$<br>rybnoe-sch | EX.ru                                  | Нет                    | $\circ$    | $\overline{1}$                        | $\mathbf{1}$           |  |
| 587                                                   | «Сапожковская детско-юношеская спортивн  | +7 (920) 953-95-40                    | sportsap.u                 |                                        | HeT.                   | $\circ$    | 3                                     | $\overline{3}$         |  |
| 591                                                   | «Школа юного менеджера»                  | +7 (491) 298-44-82                    | www.jms6                   | лектронная почта                       | Her                    | $\circ$    | $\begin{array}{c} 0 \\ 0 \end{array}$ | 6                      |  |
| 346                                                   | Детская школа искусств № 2               | +7 (491) 237-79-69                    | dshi-rzn.ru                | <b>Ведомство</b>                       | Her                    | $\circ$    | 6                                     | 16                     |  |
| 65                                                    | Тумский Дом творчества                   | +7 (491) 424-07-04                    | tddt.jimdo                 | Уровень подчинения                     | Да                     | $\circ$    | 20                                    | 24                     |  |
| 484                                                   | «Детско-юношеская спортивная школа Двор  | +7 (491) 227-84-03                    | www.ledor                  | ■ Участвует в ПФДОД                    | Нет                    | $\circ$    | $\Delta$                              | 4                      |  |
| 400                                                   | «Ерахтурская ДМШ»                        | +7 (892) 633-07-13                    | http://www                 | Удалена<br>√ Число оценок              | Нет                    | $\circ$    | $\overline{A}$                        | $\overline{4}$         |  |
| 416                                                   | «Михайловская детско-юношеская спортивн  | +7 (491) 302-12-03                    | http:// mi-                | ■ Программ, опубликовано               | Нет                    | $\circ$    | 12                                    | 12                     |  |
| 197                                                   | «МОУ Путятинская школа»                  | +7 (491) 462-11-95                    | www.putsi                  | √ Программ, всего                      | Нет                    | $\circ$    | 13                                    | 13                     |  |
| 534                                                   | «Районный Центр дополнительного образо   | +7 (491) 314-61-30                    |                            | https://sites/goo reouvasrang/gman.com | Да                     | $\circ$    | 48                                    | 51                     |  |
| 453                                                   | «Сотницынская детская музыкальная школа» | +7 (491) 335-04-55                    |                            | dmsh.sotnicino@yandex.ru               | <b>Her</b>             | $^{\circ}$ | 3                                     | 3                      |  |
|                                                       |                                          |                                       |                            |                                        |                        |            |                                       |                        |  |

*Рисунок 4 – Настройка списка параметров*

2. Перейдите в карточку организации, нажав на ее порядковый номер в перечне.

В открывшемся окне ознакомьтесь с описанием организации, контактными данными, реквизитами и перейти во вкладку «Оценки» (рис. 5).

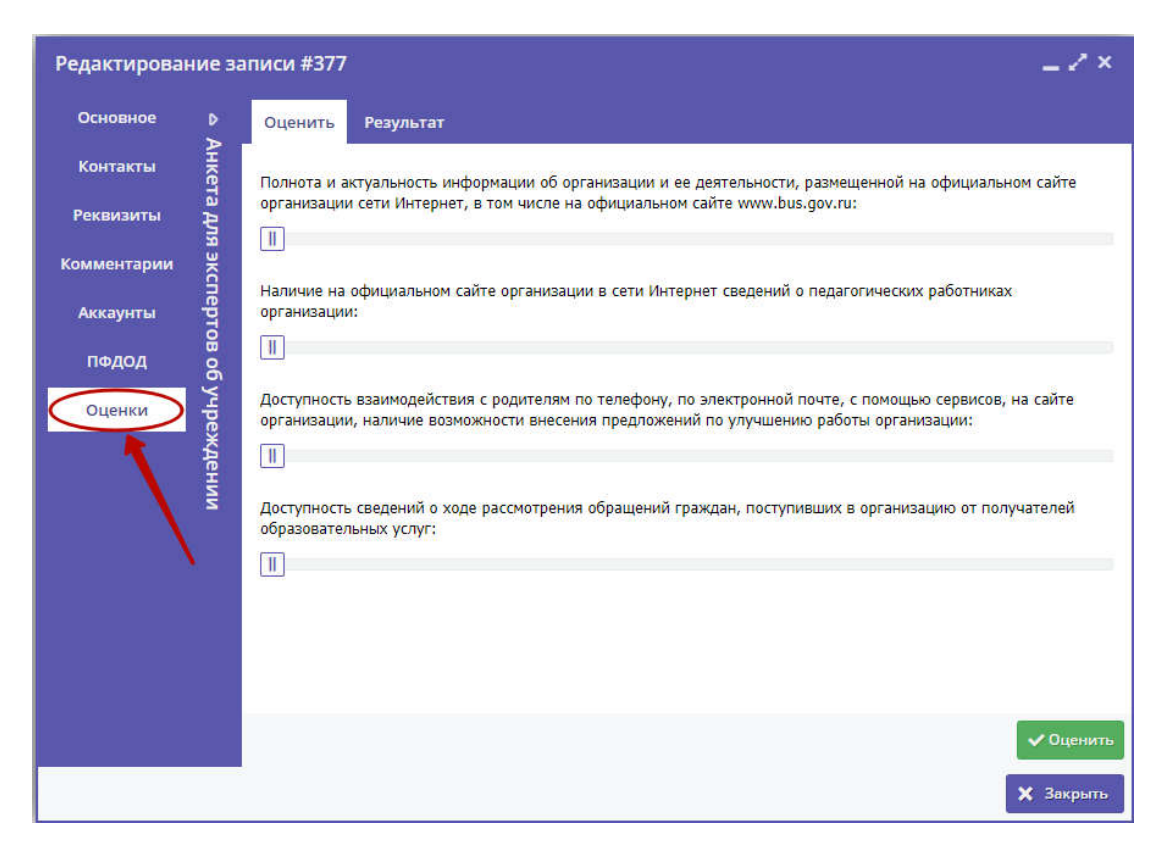

*Рисунок 5 – Карточка организации. Вкладка «Оценки»*

Навигатор дополнительного образования Экспертиза учебных программ и организаций 4

3. Для выставления оценок передвиньте ползунки в соответствии с выставляемой оценкой и нажмите кнопку «Оценить» в нижней правой части окна (рис. 6).

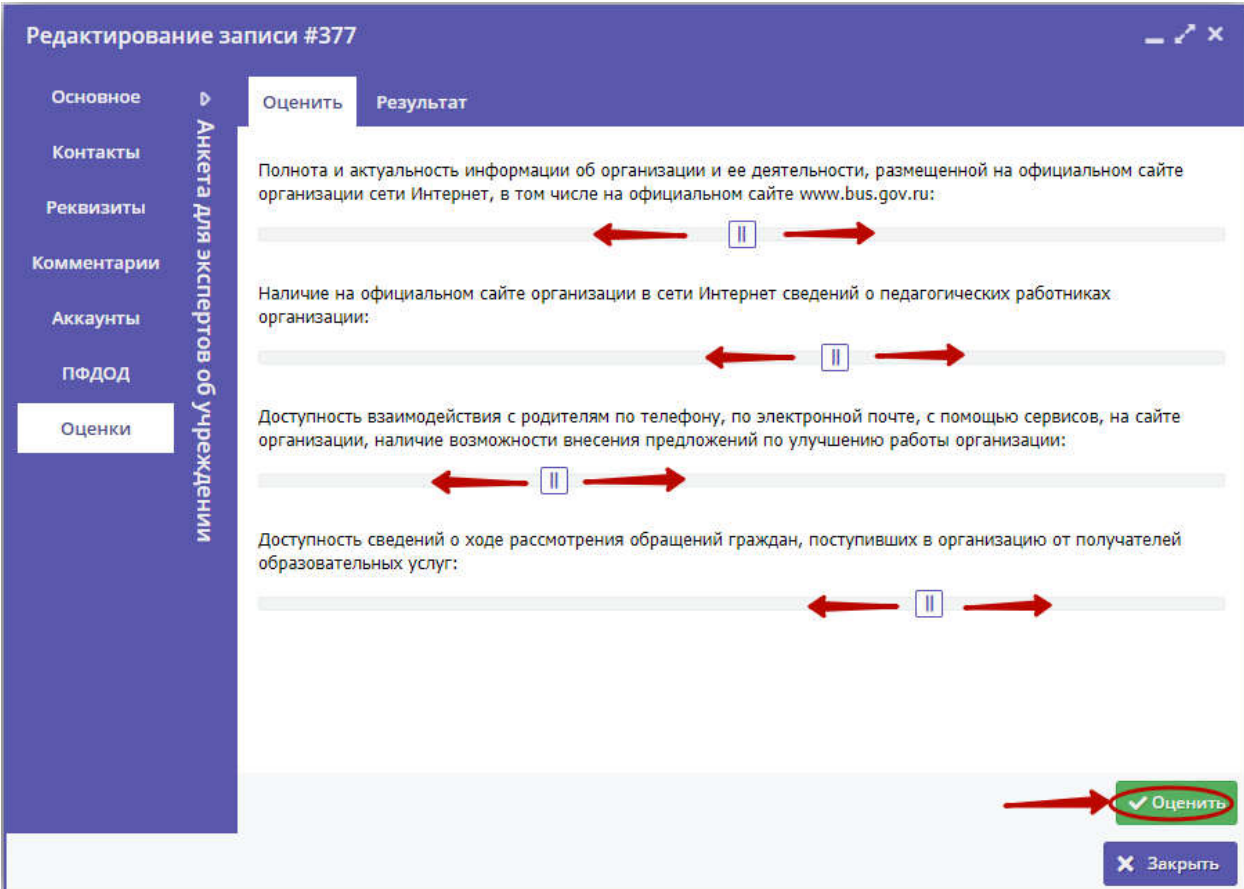

*Рисунок 6 – Выставление оценок*

Оценки впоследствии возможно скорректировать.

## Оценка программ

1. Для оценки программ перейдите в раздел "Экспертиза", щелкнув по его кнопке на панели разделов (рис. 7).

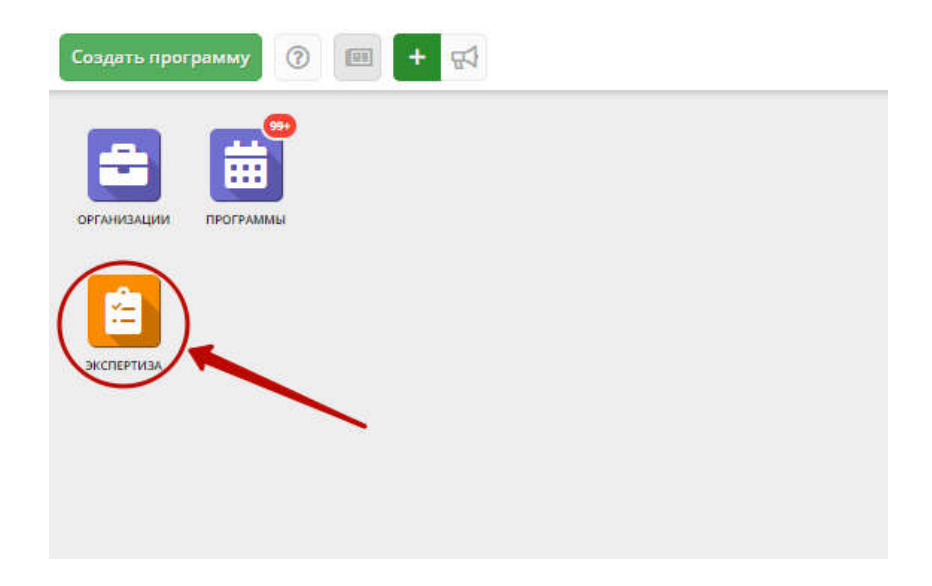

*Рисунок 7 – Переход в раздел «Экспертиза»*

Открывшееся окно (рис. 8) содержит перечень программ, направленных на экспертизу.

|           | + Burpysims cav<br>Введите для поиска по события |         |                          |              |                                                |                   |                      |                     |                             |                     |
|-----------|--------------------------------------------------|---------|--------------------------|--------------|------------------------------------------------|-------------------|----------------------|---------------------|-----------------------------|---------------------|
| <b>iD</b> | Название события                                 |         | Партнер                  | Возраст, лет | Статус                                         | ПФДОД?            | Методические материа | Раздел              | Подраздел                   |                     |
| ID        | Введите название для поиск                       | Челове: | Партнер                  | Возраст      | $\qquad \qquad \qquad \qquad \qquad$<br>Craryc | $\approx$<br>Her: | $\circ$<br>Hair      | o.<br>Раздел        | $\Rightarrow$<br>Подраздел  | Число оценок        |
| 3387      | Общеразвивающая програм                          | 40.30   | «Михайловская детско-ю   | OT 7 80 17   | Опубликовано                                   | HAT               | Дa                   | Физкультурно-спорти | Единоборства                | $\circ$             |
| 3386      | Общеразвивающая програм                          | no 30   | «Михайловская детско-ю   | or 7 go 17   | Опубликовано                                   | Het               | Дa                   | Физкультурно-спорти | Единоборства                | O                   |
| 3381      | «Параметрическая архитект                        | Ao 20   | ОГБУДО «Детский эколог   | OT 14 40 18  | Модерация                                      | Her               | $\Delta a$           | Техническое         | 3D моделирование, п.,       |                     |
| 3368      | «Музыкальный кругозор» дл                        | A0 22   | МБУДО «Искровская ДШ     | 07.5 40.5    | Опубликовано                                   | Да                | Да                   | Художественное      | Общие знания                |                     |
| 3359      | спортивно-оздоровительная                        | Ao 30   | СДЮСШОР «Юность»         | 0T5A05       | Модерация                                      | Her               | Да                   | Физкультурно-спорти | Гимнастика                  | O.                  |
| 3353      | Общеразвивающая програм                          | AD 30   | МБУ ДО «СДЮСШОР "Вы      | OT 8 80 17   | Опубликовано                                   | Her               | Дã                   | Физкультурно-спорти | Лыжные гонки                |                     |
| 3351      | Спортивно-оздоровительны                         | Ac 15   | Детско-юношеская спор    | от 5 до 7.   | Опубликовано                                   | Her               | Дa                   | Физкультурно-спорти | Игровые виды спорта         | o                   |
| 3338      | Раннее эстетическое развит                       | 40 20   | Кадомская школа искусств | OT 5 40 6.5  | Опубликовано                                   | Her               | Дă                   | Художественное      | <b><i><u>Roovee</u></i></b> |                     |
| 3321      | Познавайка                                       | go 16   | Центр дополнительного    | or 6 go 7    | Опубликовано                                   | Her               | Дa                   | Социально-педагогич | Социальная адаптация        | $\circ$             |
| 3306      | ПЧЕЛКИ                                           | A0 20   | МБУДО «Подвязьевская     | OT 5 40 6    | Опубликовано                                   | HAT               | Да                   | Художественное      | Изобразительное иску        |                     |
| 3254      | Общеразвивающая програм                          | AO D    | Рыбновская ДЮСШ          | от 9 до 13   | Опубликовано                                   | Her               | Дa                   | Физкультурно-спорти | Командные спортивн          |                     |
| 3253      | Общеразвивающая програм                          | A0 15   | Рыбновская ДЮСШ          | OT 12 40 16  | Опубликовано                                   | Her               | Дa                   | Физкультурно-спорти | Командные спортивн          | $\ddot{\mathbf{u}}$ |
| 3250      | Общеразвивающая програм                          | ao 15   | Рыбновская ДЮСШ          | от 6 до 16   | Опубликовано                                   | Her               | Дa                   | Физкультурно-спорти | Лыжные гонки                | $\circ$             |
| 3249      | Общеразвивающая програм                          | A0 15   | Рыбновская ДЮСШ          | or 12.60 16  | Опубликовано                                   | Her               | Дà                   | Физкультурно-спорти | Командные спортивн          | O                   |
| 3230      | Ритмика                                          | 00.50   | Музыкальная школа        | 0.5000       | Опубликовано                                   | Her               | Да                   | Художественное      | Хореография                 | o                   |
| 3210      | Программа «Лыжные гонки»                         | AO 16   | Дом детства и юношеств   | от 7 до 18   | Опубликовано                                   | Her               | Да                   | Физкультурно-спорти | Лыжные гонки                | 0                   |
| 3197      | «Пост Ne 1»                                      | Ap 15   | Рыбновский районный      | or 11 ap 17  | Опубликовано                                   | Her               | Да                   | Социально-педагогич | Военно-патриотическ         | $\circ$             |

*Рисунок 8 – Перечень программ на экспертизе*

Организации самостоятельно направляют свои программы на экспертизу. Обязательное условие – наличие в карточке программы файлов с методическими материалами.

Для вашего удобства мы вывели в таблице некоторые параметры программ, чтобы было проще ориентироваться. Например, количество выставленных другими экспертами оценок можно проверить по столбцу «Кол-во оценок» (рис. 9). Программы, набравшие 5 оценок, автоматически снимаются с экспертизы и удаляются из раздела.

| + Conjurns | $\circ$<br>+ Выгрузить слу<br>Введите для поиска по события |                 |                       |                       |                   |                        |                 |                          |                          |                          |               |                                  |   |  |  |
|------------|-------------------------------------------------------------|-----------------|-----------------------|-----------------------|-------------------|------------------------|-----------------|--------------------------|--------------------------|--------------------------|---------------|----------------------------------|---|--|--|
| iD         | Название события                                            | Размер          | Партнер               | <b>Bo</b>             | Статус            | пфдод?                 | Методические ма | Раздел                   | Подра                    | Муни                     |               | Баллы                            |   |  |  |
| IO         | Введите название для поиск                                  | <b>Mezicate</b> | Партнер               | <b>B</b> <sub>D</sub> | $\circ$<br>Craryc | $\overline{v}$<br>Her: | $\sim$<br>Hirt  | $\sim$<br>Pan-           | ×<br>$\Box$ oy           | Myi or                   | Кол-во оценок | $+$ $\heartsuit$<br><b>Ganna</b> | ÷ |  |  |
| 3389       | «Волшебная мозаика»                                         | A0 20           | Муниципальное бю      | .OT                   | Опубликовано      | Да                     | Да              |                          |                          |                          | o             | 540                              |   |  |  |
| 3388       | «Весёлая кисточка»                                          | Ao 30           | Муниципальное бю от   |                       | Опубликовано      | Да                     | Да              |                          |                          |                          | 0             | 540                              |   |  |  |
| 3387       | Общеразвивающая програм                                     | A0 30           | «Михайловская детс    | OT                    | Опубликовано      | Het                    | Дă              | ×                        | v                        | ÷                        | $^{\circ}$    | 530                              |   |  |  |
| 3386       | Общеразвивающая програм                                     | Ao 30           | «Михайловская детс    | .07                   | . Опубликовано    | Her                    | Да              | $\overline{\phantom{a}}$ | $\overline{\phantom{a}}$ | $\sim$                   | O.            | 765                              |   |  |  |
| 3381       | «Параметрическая архитект                                   | Ao 20           | ОГБУДО «Детский эк от |                       | Опубликовано      | Het                    | Да              |                          | $\sim$                   | ×                        |               | 730                              |   |  |  |
| 3368       | «Музыкальный кругозор» дл                                   | A0 22           | МБУДО «Искровская от  |                       | Опубликовано      | Дä                     | Дä              | ÷                        | ÷                        | ÷                        | $\mathbf{z}$  | 770                              |   |  |  |
| 3359       | спортивно-оздоровительная                                   | до 30           | СДЮСШОР «ЮНОСТЬ»      | $OT$                  | Модерация         | Her                    | Да              | $\sim$                   | $\sim$                   | ×                        | O.            | 140                              |   |  |  |
| 3353       | Общеразвивающая програм                                     | AO 30           | МБУ ДО «СДЮСШОР от    |                       | Опубликовано      | Her                    | Дá              | ×.                       | $\sim$                   | $\sim$                   | 3             | 690                              |   |  |  |
| 3351       | Спортивно-оздоровительны                                    | A0 15           | Детско-юношеская с от |                       | Опубликовано      | Her                    | Дà              | ÷                        | 9                        | ÷                        | o             | 720                              |   |  |  |
| 3338       | Раннее эстетическое развит                                  | A0 20           | Кадомская школа ис    | OT                    | Опубликовано      | Her                    | Да              | $\omega$                 | $\sim$                   | s                        | J.            | 530                              |   |  |  |
| 3321       | Познавайка                                                  | Ap 16           | Центр дополнитель     | OT                    | Опубликовано      | Her                    | Да              | $\sim$                   | $\pm$                    | $\overline{\phantom{a}}$ | ö             | 610                              |   |  |  |
| 3306       | ПЧЕЛКИ                                                      | AO 20           | МБУДО «Подвязьевс     | of                    | Опубликовано      | Het                    | Дa              |                          | ÷                        |                          |               | 100                              |   |  |  |
| 3254       | Общеразвивающая програм                                     | AO O            | Рыбновская ДЮСШ       | OT                    | Опубликовано      | Her                    | Дa              | ÷                        | o                        | ÷                        | ×,            | 390                              |   |  |  |
| 3253       | Общеразвивающая програм                                     | Ao 15           | Рыбновская ДКОСШ      | OT                    | Опубликовано      | Her                    | Да              | $\sim$                   | $\sim$                   | V.                       | D.            | 160                              |   |  |  |
| 3250       | Общеразвивающая програм                                     | Ao 15           | Рыбновская ДЮСШ       | 0T                    | Опубликовано      | Hét                    | Дà              |                          |                          |                          | o             | 190                              |   |  |  |
| 3249       | Общеразвивающая програм                                     | A0 15           | Рыбновская ДЮСШ       | OT                    | Опубликовано      | Her                    | Да              | ×                        | ×.                       | ÷                        | O.            | 145                              |   |  |  |
| 3239       | Ритмика                                                     | Ao 50           | Музыкальная школа     | OT                    | Опубликовано      | Het                    | Да              | ٠                        | $\sim$                   | ×                        | ó             | 370                              |   |  |  |

*Рисунок 9 – Количество оценок программы*

2. Для ознакомления с описанием программы перейдите в карточку программы (рис. 10). Для этого нажмите на ее порядковый номер в перечне.

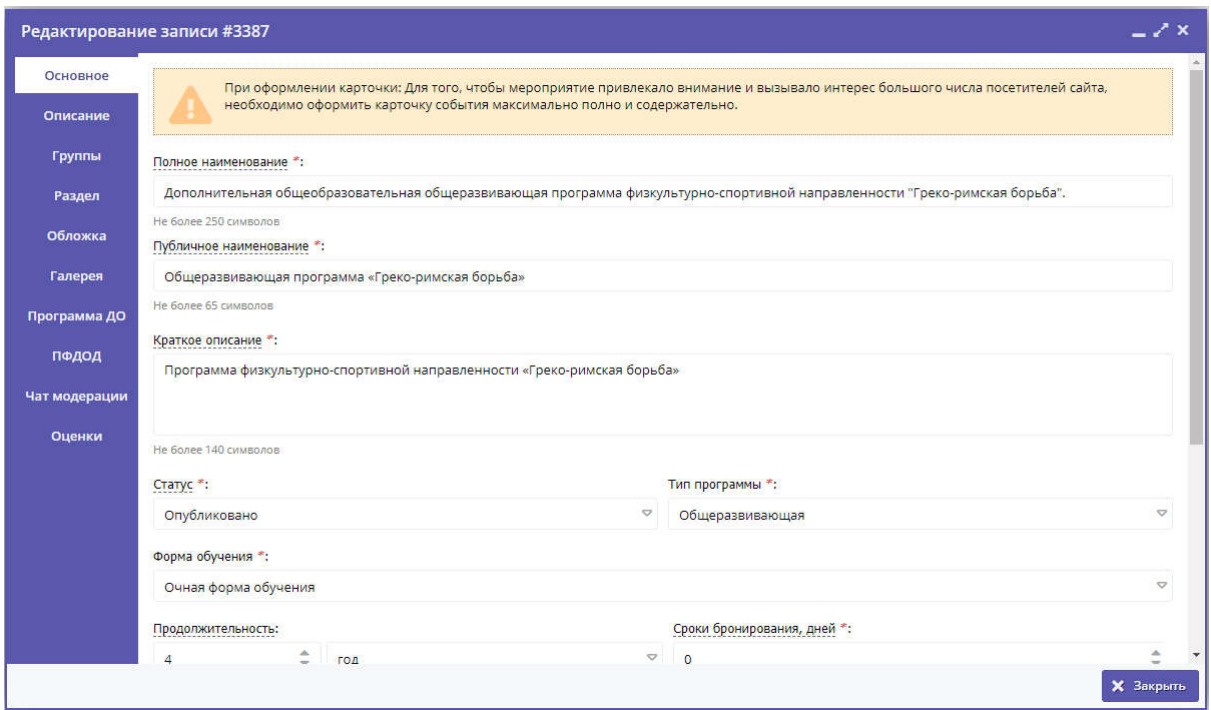

*Рисунок 10 – Карточка программы*

3. Ознакомьтесь с методическими материалами. Для этого в карточке программы перейдите на вкладку «Программа ДО», скачайте и откройте файлы программы (рис. 11). Как правило это файлы формата Microsoft Word, Microsoft Excel, Adobe Acrobat Reader.

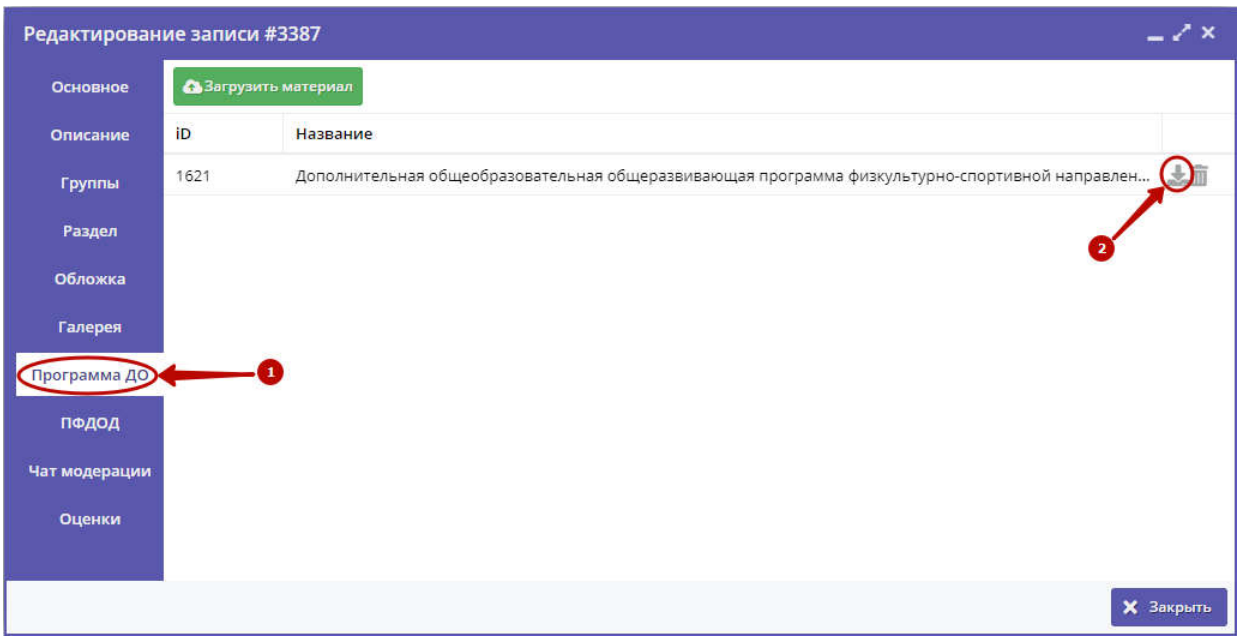

*Рисунок 11 – Доступ к файлам с методическими материалами*

4. Выставите оценки программе. В карточке программы перейдите на вкладку «Оценки» и последовательно оцените программу по каждому пункту в Экспертном листе. По окончании нажмите кнопку «Оценить» в правом нижнем углу карточки программы (рис. 12).

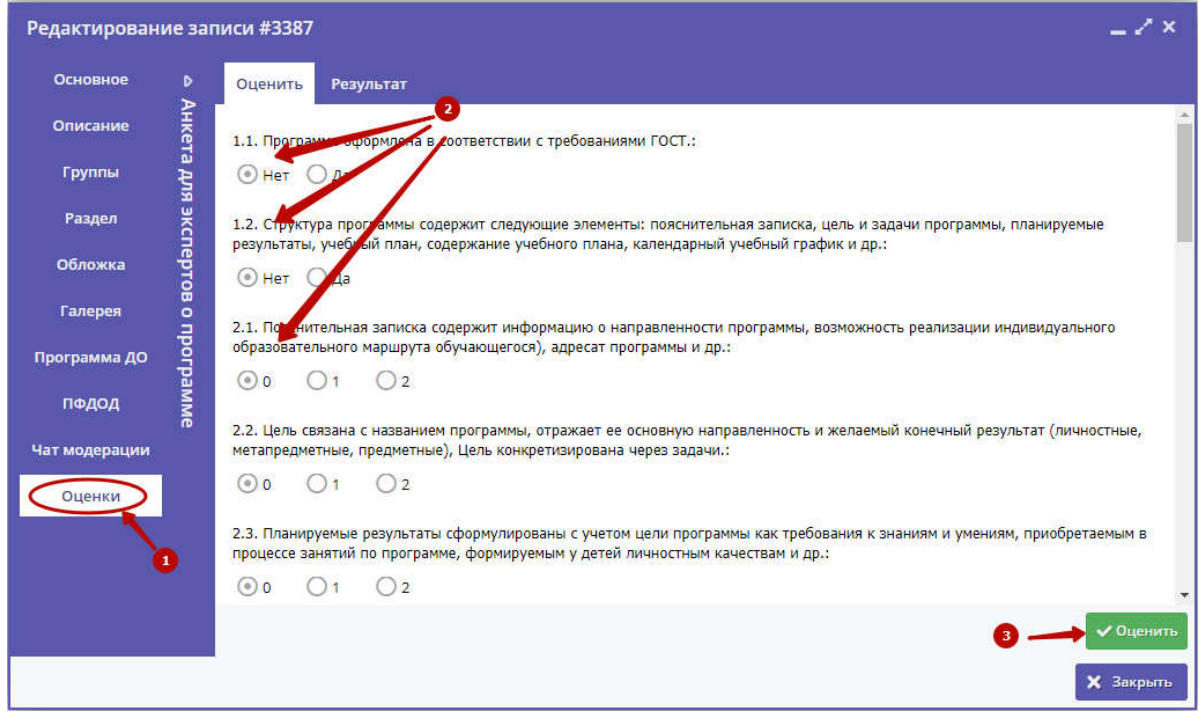

*Рисунок 12 – Оценка программы*

Оценки впоследствии возможно скорректировать.

После оценки программы число оценок в таблице должно измениться. Если количество оценок достигло 5, то программа автоматически будет снята с экспертизы.

5. Перейдите в карточку следующей программы и оцените ее.

По возникающих вопросам, пожалуйста, свяжитесь с вашим Региональным модельным центром.